ECE 443

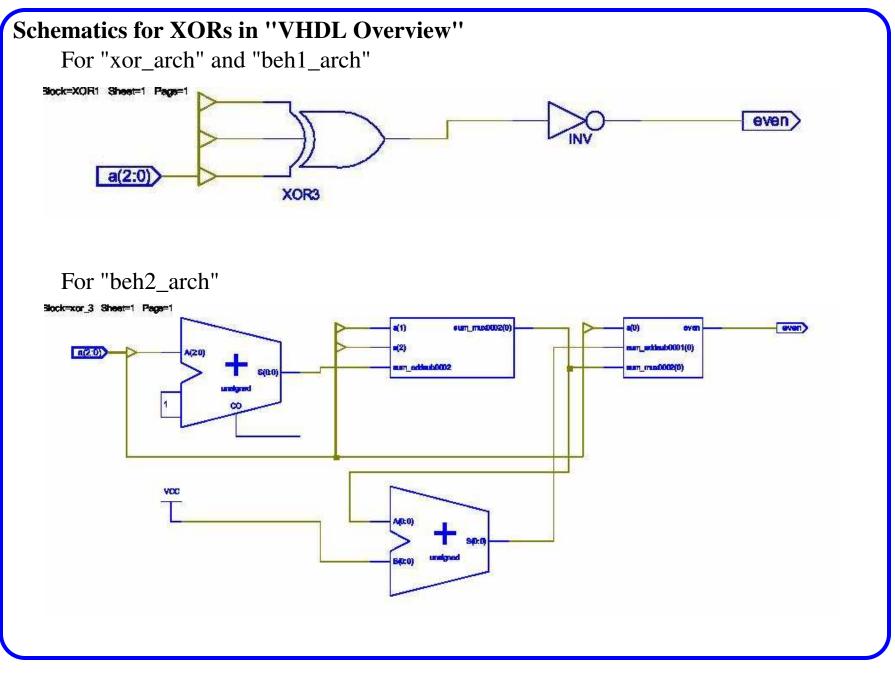

ECE UNM

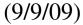